**AutoCAD hackeado 2023 En Español**

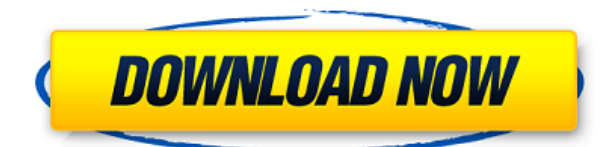

AutoCAD es un software que permite el modelado y dibujo en 3D. Por otro lado, también se puede utilizar para AutoCAD como un software que puede ser utilizado por cualquier persona, desde principiante, intermedio hasta experto. Este software se utiliza para ayudar con la redacción y redacción de proyectos arquitectónicos, civiles, ambientales, mecánicos y de construcción. He estado usando Corel Draw durante años y he probado varios otros programas CAD como DWG Reader de Corel, pero ninguno de ellos se acerca al programa que uso todos los días para lidiar con el lado CAD de mi trabajo. El programa en sí es mucho más fácil de usar que cualquier otro que haya usado. La interfaz está limpia y es fácil de usar. Me sorprenderé si no te gusta a ti también. De hecho, pude usarlo gratis durante un par de meses, así que tuve la oportunidad de ver cómo era antes de pagarlo. Con una prueba gratuita, me gustó el hecho de que pude jugar con él antes de comprarlo. Esto me hizo sentir muy cómodo probando el programa antes de realizar el pago. Sé que esta pregunta se ha hecho antes, pero quería retocar algunas cosas sobre el software CAD 3D gratuito y ver qué más hay. Tenemos un software de modelado 3D que puedes usar gratis, esa es la mejor parte de este tipo de programas. El inconveniente es la curva de aprendizaje, así como la necesidad de mucha potencia informática para funcionar. Aunque, la curva de aprendizaje no es muy empinada. Hay una serie de opciones de software CAD gratuitas disponibles en Internet. **Onshape es una plataforma de diseño moderna, repleta de funciones y basada en la nube.** Puede usarlo para diseñar cualquier cosa, desde un modelo simple hasta una estructura 3D compleja. **El hecho de que esté disponible como una aplicación basada en la nube lo hace aún mejor.** También tiene una amplia integración con AutoCAD, por lo que puede importar datos de los planos del software y realizar tareas avanzadas.

## **AutoCAD (Vida útil) Código de activación Con Keygen completo WIN & MAC X64 2023 Español**

El paquete Legal-Aid elimina la necesidad de casi todos los borradores y configuraciones de bajo nivel necesarios para crear un documento legal de AutoCAD Descargar con crack completo. Con el paquete Legal-Aid, usted recibe documentos legales editables, bien organizados, legibles y claramente estructurados y una variedad de plantillas de búsqueda que le permiten acceder fácilmente a las plantillas deseadas en segundos. Los documentos de Legal-Aid están estructurados para satisfacer las necesidades de cualquier tipo de proyecto de construcción o urbanización. Para obtener más información, visite el sitio web de Legal-Aid en www.legalaid.org/licensing. Una pieza de software gratuito llamada Yoono proporciona más de cien íconos para ayudarlo a crear flujos de trabajo fáciles de usar. Cuando trabaja en AutoCAD, puede buscar (iconos) por **Nombre**, **Categoría**, **Comentario**, **Tipo de archivo**, **Estampilla** o **Ordenar**. También puede encontrar un icono seleccionando el **Recientemente usado** pestaña. Cuando hace clic en un icono personalizado, la aplicación buscará ese icono personalizado y lo insertará en su flujo de trabajo. La siguiente lista muestra los iconos personalizados proporcionados por Yoono: Para la mayoría de los cursos, se le asignará un instructor de laboratorio, quien lo ayudará en su curso de laboratorio con preguntas específicas. Este recurso en línea con los cursos ofrecidos y sus instructores de laboratorio puede ayudarlo durante su primer día de clase. Se encuentra disponible un instructor del curso que sabe su nombre de vista y que tiene información sobre su especialidad académica. Cada instructor tiene una lista de actividades del curso. Cada proyecto se describe en detalle para ayudarlo a comprender su tarea. Se describe el procedimiento de asignación. Para algunos cursos, cada día tiene cinco actividades principales en un orden particular. La mayoría de los instructores requieren que los estudiantes lean y firmen un acuerdo de aprendizaje. Se evalúa el trabajo de los estudiantes y se califican los proyectos. El proyecto final tiene una descripción, redacción y una respuesta escrita a una pregunta. Todos los estudiantes toman el curso al mismo tiempo.La información sobre el curso está disponible en detalle en el sitio web. Tu profesor se pondrá en contacto contigo antes del primer día de clases. Su profesor le enviará el plan de estudios y el acuerdo de aprendizaje, que normalmente el profesor y usted completan y firman. El horario del curso está disponible en línea, y la ayuda por correo electrónico y texto está disponible las 24 horas del día, los 7 días de la semana, de su instructor. La facultad y el personal pueden comunicarse con los instructores que están registrados en sus cursos por correo

electrónico, teléfono o en persona. Algunos cursos requieren la asistencia a clase. Algunos estudiantes no asisten a clase. Si no asistes a clase, no hagas tareas ni deberes y si es necesario, se reprograman otras tareas. Muchos cursos son en línea. Algunos cursos tienen una clase en vivo con hasta 50 estudiantes. Su instructor estará disponible para usted por correo electrónico para responder preguntas, ayudarlo a comprender los materiales del curso y brindarle orientación e instrucciones adicionales sobre las tareas. Muchos cursos son muy prácticos, por lo que hay disponible tutoría y ayuda entre compañeros. Los estudiantes en algunos cursos y clases de laboratorio pueden optar por usar las instalaciones del laboratorio para trabajar en otras asignaciones. Sin embargo, para algunas clases de laboratorio, los estudiantes pueden necesitar usar las instalaciones del laboratorio para trabajar en el proyecto principal. f1950dbe18

## **Descarga gratis AutoCAD Torrent completo del número de serie Clave de licencia {{ ?ltima ActualiZaci?n }} 2022**

En segundo lugar, aprender un programa CAD como AutoCAD es muy diferente a aprender una aplicación de diseño como SketchUp. Mientras que SketchUp les enseña a los usuarios cómo diseñar modelos 3D, AutoCAD les enseña los principios del dibujo técnico y cómo crear dibujos 2D. AutoCAD viene con muchas otras herramientas y está configurado para ayudar a los usuarios a redactar dibujos técnicos de manera eficiente. Sin embargo, en lugar de aprender a diseñar objetos en 3D, SketchUp se enfoca más en ayudarlo a crear modelos digitales en 3D utilizando una variedad de herramientas. Para los usuarios que deseen obtener más información sobre el dibujo técnico, las funciones de AutoCAD les permiten medir, calcular y utilizar otros métodos más avanzados. Por ejemplo, puede utilizar las herramientas de ingeniería de AutoCAD para dibujar líneas, arcos, círculos y elipses mediante el sistema de acotación de ingeniería. Entonces, ahora que conoce las principales diferencias entre SketchUp y AutoCAD, debería tener una mejor idea de qué esperar como principiante. A medida que comience a aprender el software, notará que puede realizar fácilmente una variedad de tareas de diseño. Es posible que se le pida que cree dibujos básicos en 2D, dimensiones, diagramas de bloques, etc. Primero, es importante comprender la diferencia entre un dibujo mecánico y un dibujo arquitectónico. El dibujo mecánico implica la redacción de diseños de edificios, el trabajo con maquinaria pesada, la ingeniería y las tareas relacionadas con la fabricación. Los dibujos arquitectónicos, por otro lado, se utilizan para planificar las diferentes habitaciones, interiores y exteriores de los edificios. A medida que se familiarice con el software, tendrá mucha más libertad para experimentar y crear sus propios diseños. Por último, y lo más importante, el diseño de la interfaz es muy diferente en SketchUp que en AutoCAD. En SketchUp, la interfaz de usuario se presenta de manera muy orgánica y utiliza formas 3D básicas, como cubos y esferas.En AutoCAD, sin embargo, la interfaz está muy organizada y estructurada, con herramientas, tareas y botones dispuestos de forma lógica y organizados en un panel de navegación en la parte inferior de la pantalla.

como descargar figuras para autocad como descargar rutinas para autocad como descargar autocad sin registrarse como descargar rutinas en autocad como descargar autocad ultima version como descargar un autocad como descargar autocad utp como descargar autocad upv como descargar autocad en una laptop como descargar un plano en autocad

Practique con diagramas, colores y dibujos, es fácil de seguir y aprender, es básico, pero le dará un buen comienzo. Cuando tenga confianza en su habilidad para dibujar, es hora de comenzar sus proyectos reales. Es una buena idea comenzar como el solucionador de problemas, ya que este enfoque lo ayudará a dominar el software. Comience dibujando un dibujo simple a mano alzada que sea lo suficientemente simple para aprender usando herramientas como las descritas en la Lección 1. Luego, sabrá lo suficiente para crear el dibujo inicial y comenzará a ver las herramientas descritas en la Lección 2 como mecanismos convenientes. para crear el dibujo. El software se enseña en varios formatos. Los cursos de capacitación generalmente se brindan en clase, mientras que los videos instructivos se pueden descargar en línea. Los videos de capacitación tienden a ser bastante largos, mientras que un curso normalmente solo ofrece unas pocas horas. Los cursos suelen cubrir un aspecto específico del software AutoCAD, como la creación de un rectángulo. El software también se enseña mediante guías paso a paso que comienzan desde lo básico y mejoran gradualmente sus habilidades. Los estudiantes que son buenos en matemáticas también pueden aprender los principios básicos del uso de AutoCAD como estudiantes. Luego, sabrán cómo transferir este conocimiento a modelos 3D en papel para construir una base sólida para las herramientas 3D más complicadas. Si son buenos en geometría, pueden comenzar a aprender o mejorar sus habilidades matemáticas al mismo tiempo. Una biblioteca de libros es un buen recurso para aprender más sobre AutoCAD y otro software CAD. Asimismo, una biblioteca de materiales didácticos puede enseñarle a utilizar el software. Puede mejorar sus habilidades de CAD con el tiempo al obtener una experiencia profunda con el software. Pero no es necesario que sean excelentes en ninguna de estas cosas para dominar AutoCAD. El objetivo es aprender AutoCAD y luego ayudarte a ti mismo. Hay muchos cursos gratuitos de

AutoCAD disponibles en línea.Por ejemplo, TutorTree es una plataforma de aprendizaje en línea que ofrece capacitación en línea gratuita en AutoCAD, así como muchos otros productos de software CAD.

2. Aprender Autocad no es fácil. Aprender a usar Autocad no es fácil. Requiere un mínimo de algunos grados de paciencia, un interés serio y un deseo de hacer su vida lo más simple posible. Si bien hay muchas personas que han aprendido el software, hay muchas que no pudieron usarlo. Si desea aprender AutoCAD, puede aprender de tutoriales en línea, de videos de autoaprendizaje, de libros o de conferencias. Incluso si es un completo novato, puede usar la versión de prueba o comprar una copia del software. Y puedes aprovechar las empresas que ofrecen educación continua en línea o en persona. Visite el sitio web oficial de Autodesk para obtener información más detallada. Aprender a usar software CAD es un gran obstáculo para muchas personas. Desafortunadamente, la cantidad de personas que usan software CAD para hacer su trabajo es menor que la de quienes no lo hacen. Sin embargo, con la ayuda de un instructor profesional, no es imposible aprender a usar CAD como un maestro. Los programas CAD 3D como AutoCAD están diseñados para ayudar a aquellos que diseñan proyectos complejos. Sin embargo, también son complejos y un poco confusos a veces. Debe buscar programas de capacitación formales para ayudar a facilitar la curva de aprendizaje. AutoCAD es un software muy potente y versátil para usuarios de CAD. Se puede usar para diseño web y es excelente para el diseño de PCB. Es perfecto para diagramas de cableado, esquemas eléctricos e incluso programación de fabricación. Las siguientes son algunas de las características más útiles de AutoCAD. Con este tipo de software, es fundamental que aprendas los comandos y atajos. Ayuda si obtiene capacitación para dicho software. Su primer paso debe ser elegir un proveedor de capacitación de AutoCAD y decidir el curso que necesita para mejorar sus habilidades. Puede adquirir los conceptos básicos de AutoCAD de forma gratuita en Internet. Sin embargo, para desarrollar sus habilidades, necesitará una capacitación más formal.Es importante decidir lo que necesita aprender y luego elegir un curso de capacitación que se adapte a sus necesidades.

<https://techplanet.today/post/descargar-gratis-autodesk-autocad-2020> [https://techplanet.today/post/autodesk-autocad-descargar-con-clave-de-producto-parche-de-por-vida-](https://techplanet.today/post/autodesk-autocad-descargar-con-clave-de-producto-parche-de-por-vida-2023-espanol)[2023-espanol](https://techplanet.today/post/autodesk-autocad-descargar-con-clave-de-producto-parche-de-por-vida-2023-espanol)

<https://techplanet.today/post/como-descargar-instalar-y-activar-autodesk-autocad-2021> <https://techplanet.today/post/descargar-autocad-reader-gratis-verified>

**3. Estoy aprendiendo AutoCAD, pero quiero saber más sobre negocios y las oportunidades en este campo. ¿Qué ha aprendido que está relacionado con el trabajo?** Tengo dos carreras basadas en AutoCAD. Primero es como consultor/comerciante/persona de negocios. Mi trabajo es venderle a la gente lo que se ha denominado, El AutoCAD de los Negocios. Básicamente, estoy ayudando a las empresas a ahorrar dinero haciéndoles la vida más fácil al automatizar sus operaciones diarias. Lo que eso significa para usted es que escribo software que ayuda a facilitar ese proceso. La segunda carrera es enseñar a otros AutoCAD. He estudiado el mercado, he observado el salón de clases y he asimilado todas las certificaciones y ofertas disponibles actualmente. He diseñado muchos proyectos como diseñador de producto. He usado varios software CAD de Microsoft, Adobe, Corel y AutoCAD. Cada software tiene sus propias formas de diseño. Lo aprendí para aprender AutoCAD. En AutoCAD, usted define los pasos del proyecto y luego puede trabajar en el primer paso. Puedes trabajar en el primer paso con total libertad. Puedes trabajar en lo que quieras sin esperar al siguiente paso. Mientras tanto, puede volver al paso anterior y echar un vistazo a lo que hizo en los pasos anteriores y seguir adelante. Todo lo que necesita para comenzar a aprender AutoCAD es el DVD, los manuales y una computadora. La mayoría de las universidades y facultades de arte tienen acceso al software y necesitarán una clase para comenzar. Estas clases también se pueden hacer en línea, por lo que no tiene que viajar. También puede ir a un colegio comunitario cercano para hacer esta clase. Esto es lo que necesitará saber para aprender AutoCAD, incluido por qué necesita tomar la clase. También puede encontrar una descripción general rápida para ayudarlo a comprender. Aprenda AutoCAD con un seminario web o una demostración en vivo. Puede obtener clases de demostración en las que puede hacer preguntas en tiempo real o clases en las que puede hacer la mayor parte de su trabajo sin ningún instructor que lo ayude.Puede usar seminarios web y tutoriales para aprender, y luego, una vez que tenga algo de experiencia, puede inscribirse en los programas de capacitación.

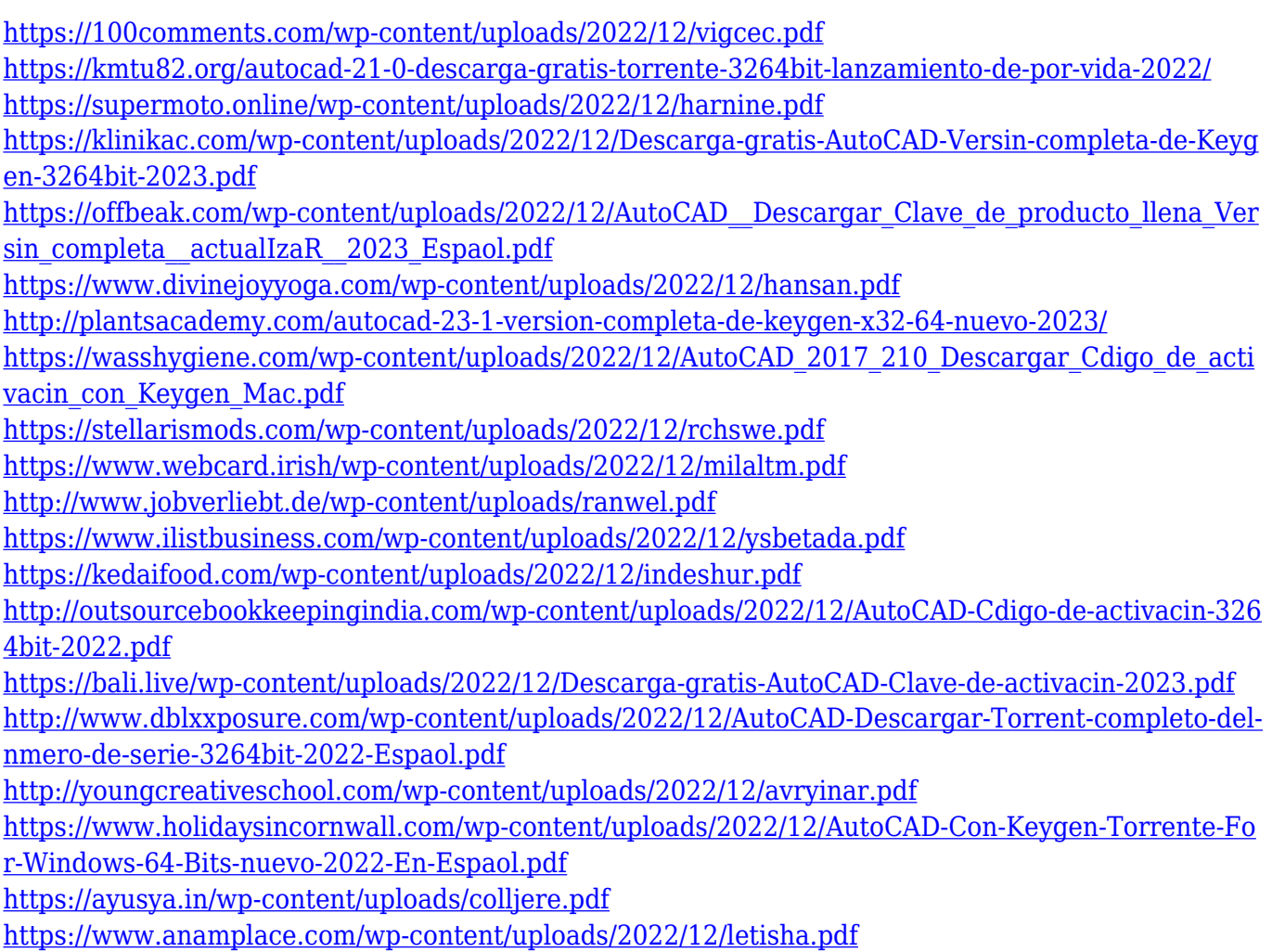

Si desea convertirse en diseñador o consultor, deberá pensar en el tipo de proyectos que desea utilizar. Esta es la razón por la que aprender a usar AutoCAD es tan importante. Si se siente cómodo con solo unos pocos tipos de proyectos, puede usar el software para estos. Sin embargo, si está buscando convertirse en un diseñador calificado, necesitará aprender más de uno o dos proyectos. Dependiendo de su nivel de experiencia, experiencia en proyectos o el tipo de proyectos en los que desea trabajar, AutoCAD puede ser muy adecuado para usted. Si es nuevo en el software de diseño, entonces AutoCAD puede ser una curva de aprendizaje empinada. Pero si es un usuario competente, entonces puede pasar a funciones especializadas o más avanzadas si lo desea. **7. ¿Qué versión de AutoCAD?** Estoy trabajando en un proyecto en el trabajo por primera vez y no tengo ningún apoyo de mi jefe. Me preguntaba si podría tener a alguien aquí en Shimmer para ayudarme a aprender AutoCAD. Quiero sentirme cómodo usándolo antes de probarlo por mi cuenta. Sé que es difícil encontrar a alguien que pueda hacer esto. Aprendí AutoCAD por primera vez en 2007 y fue lo mejor que me pasó desde que conseguí mi

primer trabajo. Comencé mi educación universitaria estudiando Diseño de Paisajes, pero terminé creando videos en AutoCAD por mi cuenta y eso fue suficiente para mí. AutoCAD es un programa de software muy interesante y complejo. Le ofrece la posibilidad de dibujar sus propios diseños, pero requiere una buena comprensión de la geometría, la trigonometría y la física. Es un software complejo y extremadamente útil, pero puede ser un desafío abrumador para los principiantes. No importa cuál sea su propósito, siempre es bueno tratar de lograr el éxito con AutoCAD mirándolo desde la perspectiva del usuario. Cada usuario tiene un conjunto diferente de objetivos y requisitos de flujo de trabajo. ¿Es usted un tipo de usuario que usa el software con frecuencia en una variedad de proyectos, o es uno o dos proyectos específicos para los que usa el software?